## **DIGITAL GRAPHICS MATCHING-USING TOOLS KEY** Digital Media 1

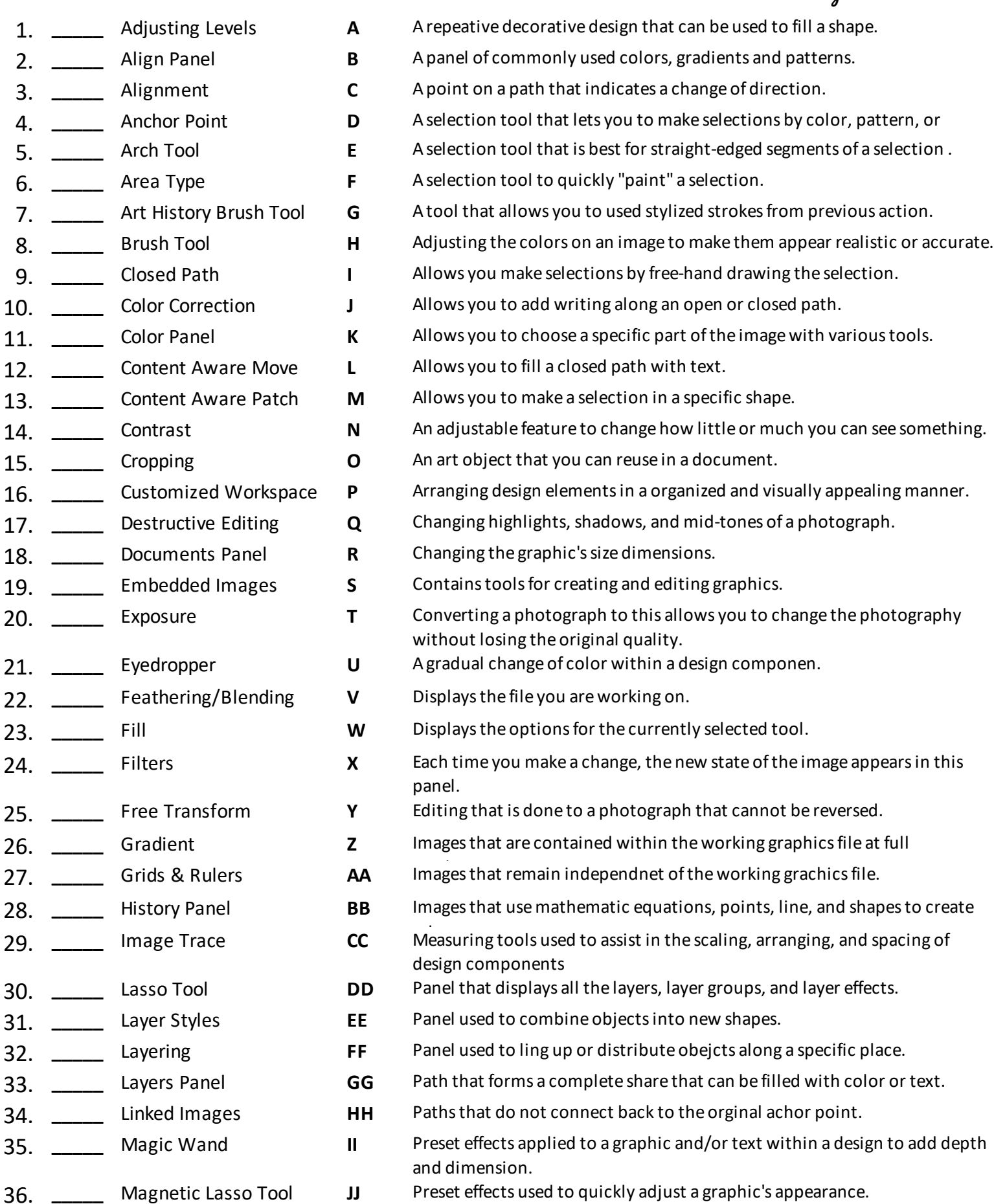

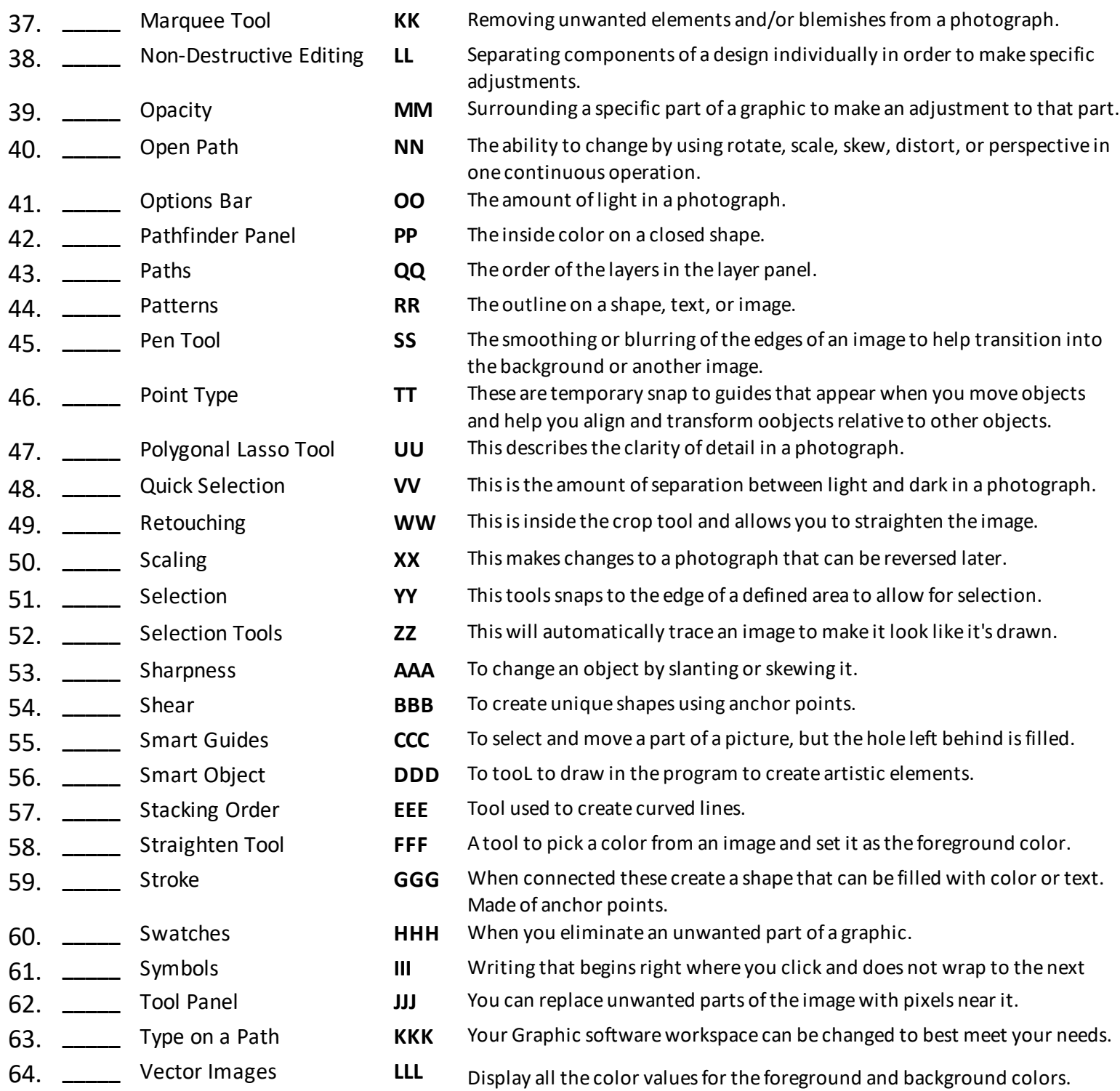